96) MSE between original and encrypted Red: 8857.65031111111 Green: 7263.19646419753 1 Blue: 8376.154093827161 MSE between original and decrypted: Red: 0.34781234567901237 Green: 0.5163851851 851852 Blue: 0.5483456790123457 PSNR Red: 8.657618299804218 PSNR Green: 9.519525691968218 PSNR Blue: 8.900357025 262489 MD Red: 255 MD Green: 237 MD Blue: 250 IQI Red: 0.9999871253877944 Green: 0.9999799094479176 Blue: 0.999980188066098 CF between original and encrypted Red: 0.005447557683594303 Green: 0.00898047892

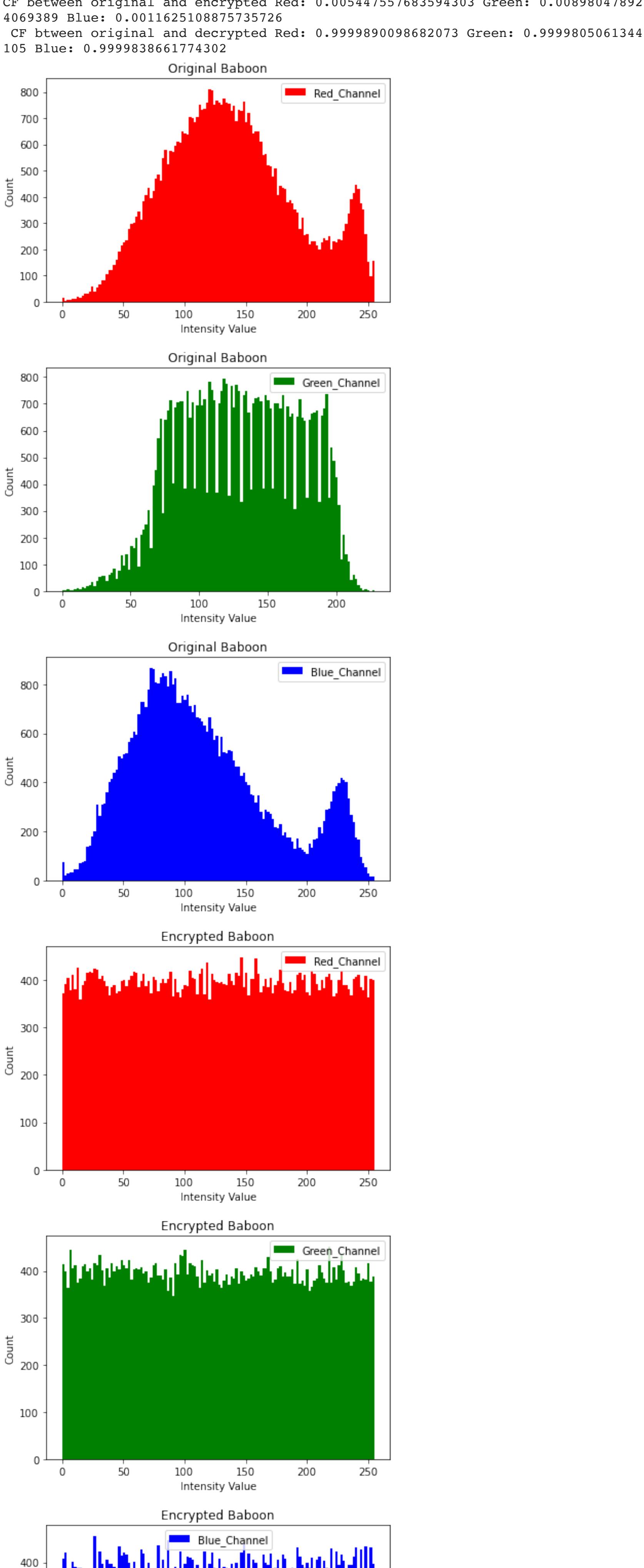

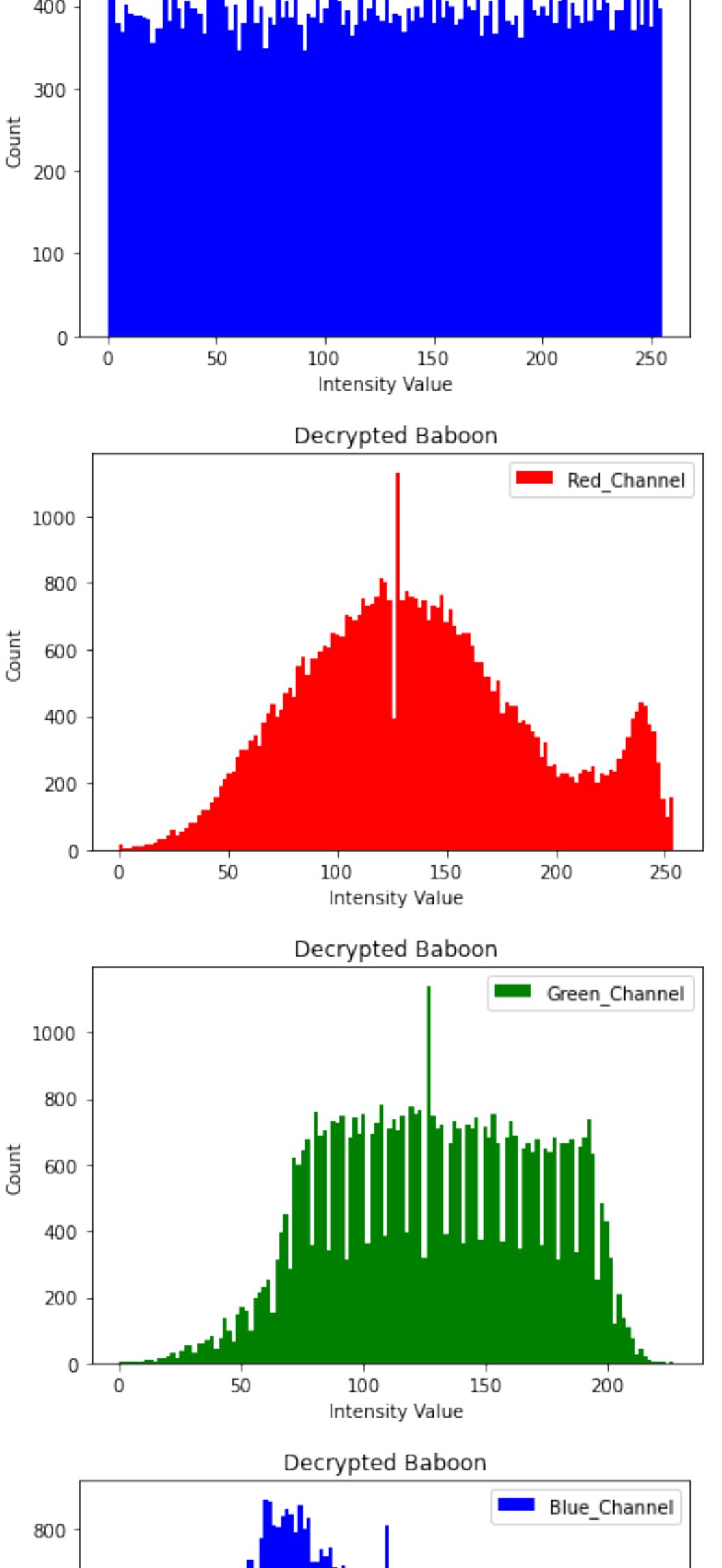

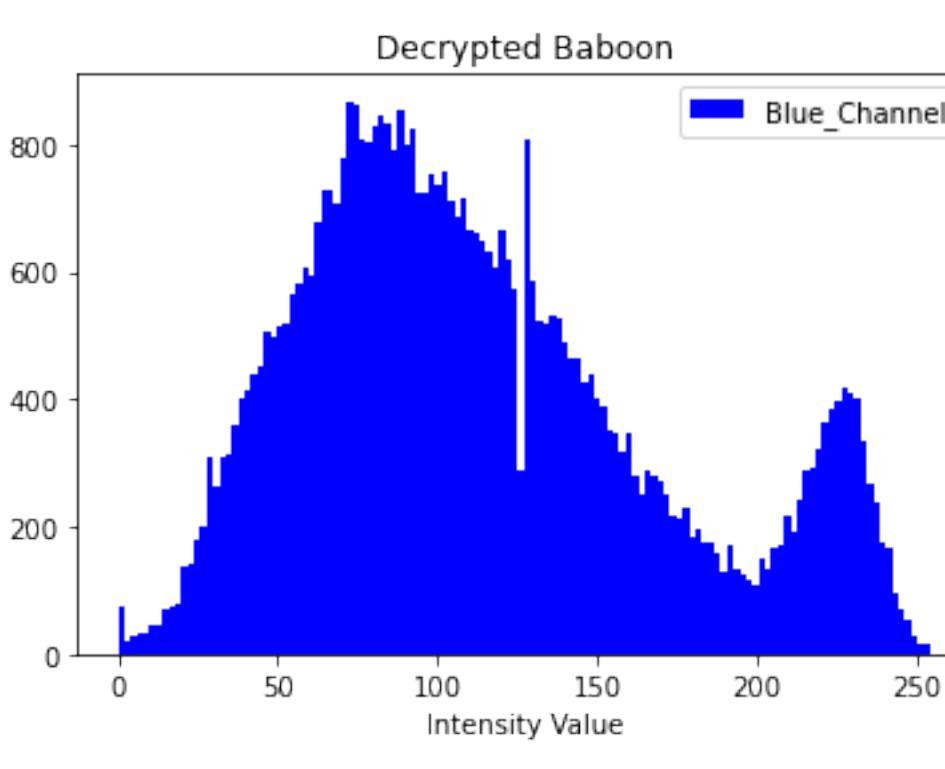

Count

250

**Republican** 

Horizontal

In [1]: *# Based on: https://github.com/ankit41/CollegeProject*

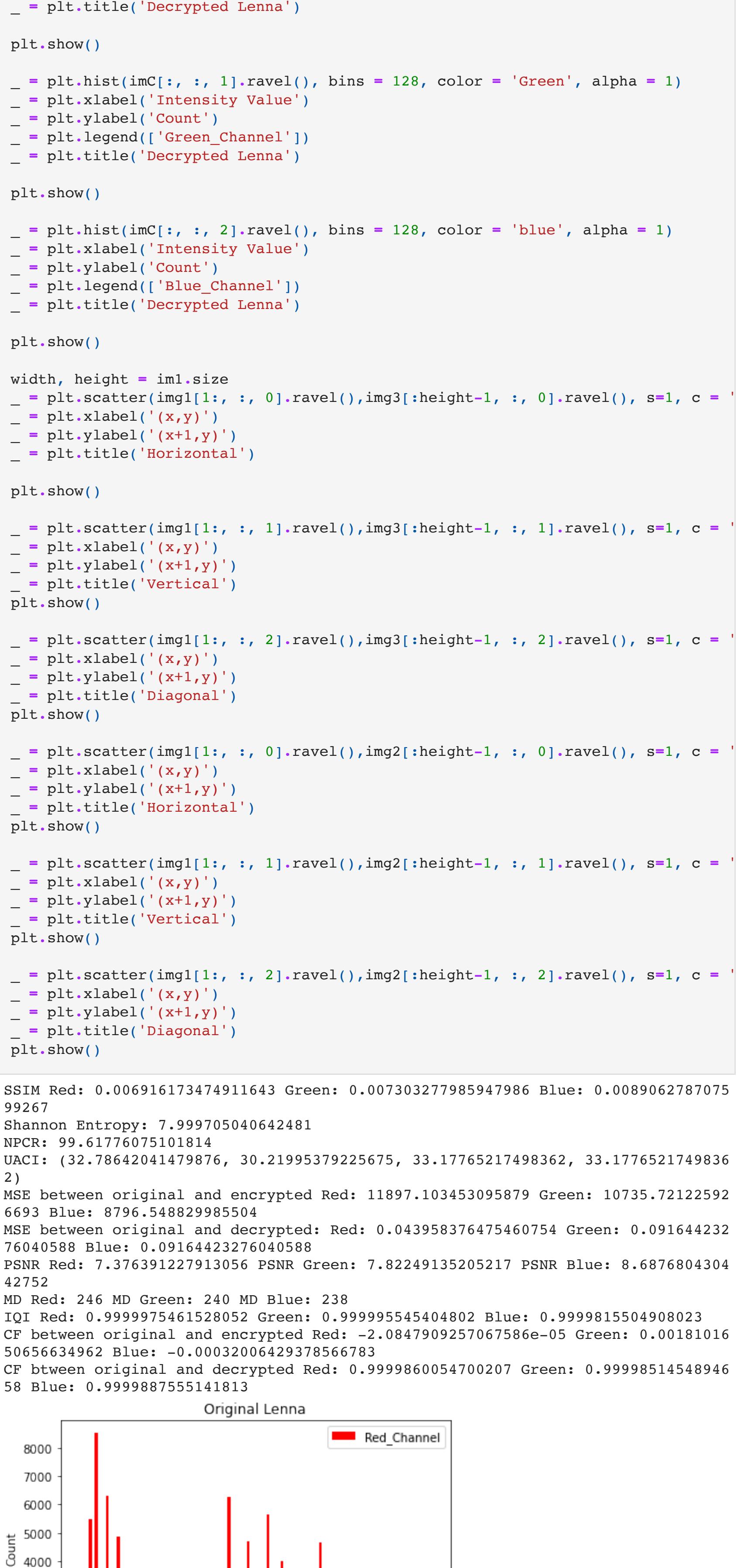

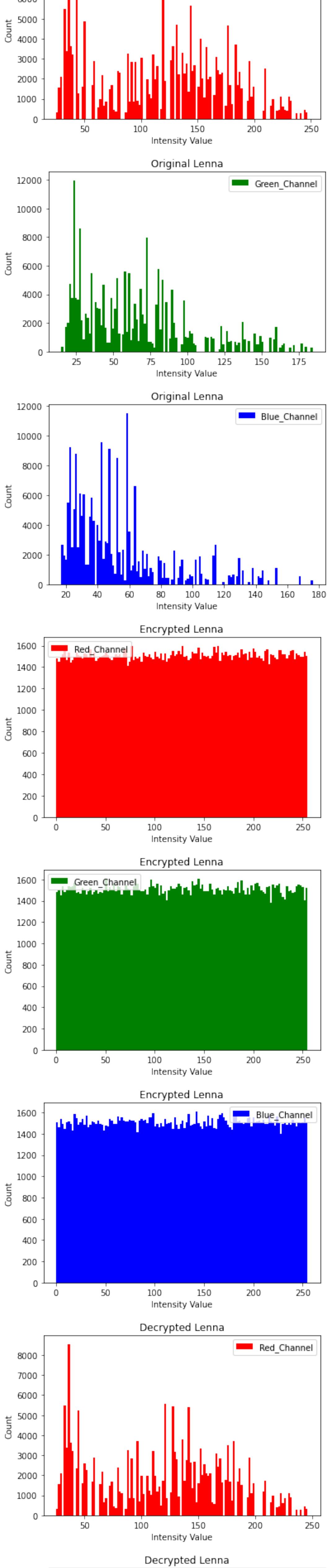

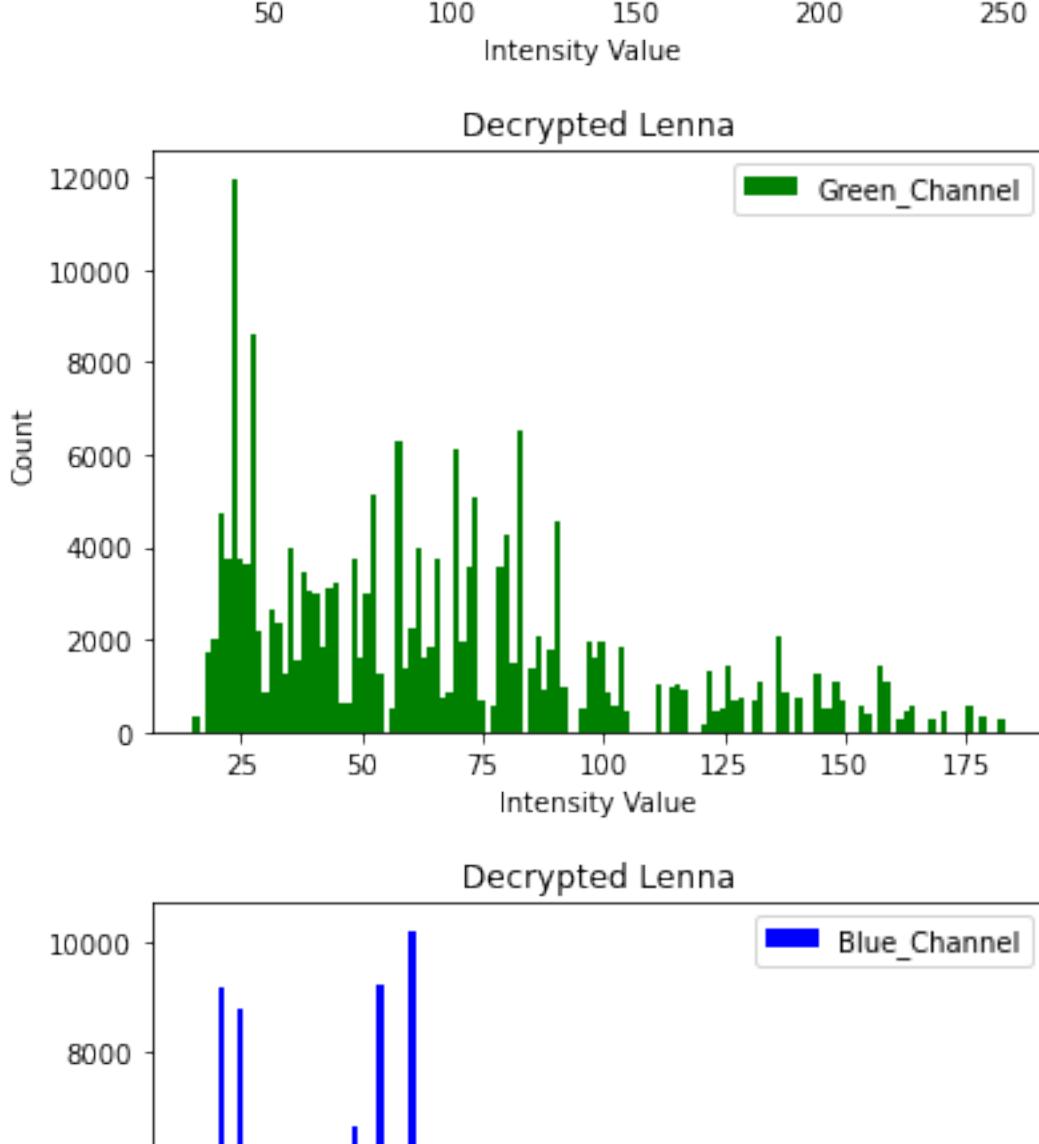

6000

Count

*# 1. Import the necessary packages* **from** PIL **import** ImageChops,Image **import** math**,** operator **import** numpy **as** np **from** skimage **import** io **from** skimage **import** metrics **from** skimage **import** measure **import** imutils **import** cv2 **import** matplotlib.pyplot **as** plt **from** sewar.full\_ref **import** uqi  $\overline{m}$ "  $\overline{m}$ "  $\overline{m}$ It has a NPCR(Number of pixel changed rate).It compares the pixel values of The resultant value is returned in percentage. If the value is more than 99% It consist of three modules rateofchange(), sumofpixel(), npcrv().  $\mathbf{u}$ "  $\mathbf{u}$ "  $\mathbf{u}$ """ This method compares two image. If the pixel value is same then 0 is stored i  $\mathbf{u}$  ""  $\mathbf{u}$ **def** rateofchange(height,width,pixel1,pixel2,matrix,i): **for** y **in** range(0,height): **for** x **in** range(0,width): *#print(x,y)*  $if$   $pixel1[x,y][i] == pixel2[x,y][i]:$  matrix[x,y]**=**0 **else**: matrix[x,y]**=**1 **return** matrix  $\overline{m}$ "  $\overline{m}$ "  $\overline{m}$  sum of the values of 1 stored in matrix is calculated  $\mathbf{u}$ "  $\mathbf{u}$ "  $\mathbf{u}$ **def** sumofpixel(height,width,pixel1,pixel2,ematrix,i): matrix**=**rateofchange(height,width,pixel1,pixel2,ematrix,i) psum**=**0 **for** y **in** range(0,height): **for** x **in** range(0,width): psum**=**matrix[x,y]**+**psum **return** psum  $\mathbf{H}^{\prime}$  .  $\mathbf{H}^{\prime}$ Finally the above two module is called to calculate the values  $\mathbf{u}$  "  $\mathbf{u}$  " **def** npcrv(c1,c2): width, height **=** c1**.**size pixel1 **=** c1**.**load()  $pixels = c2$ .load() ematrix **=** np**.**empty([width, height]) per**=**(((sumofpixel(height,width,pixel1,pixel2,ematrix,0)**/**(height**\***width))**\***100) **return** per  $\mathbf{u}$ "  $\mathbf{u}$ "  $\mathbf{u}$ It calculates the difference between two images. This is just thee coding of a ma This function can called by passing two image object as parameters and then deci  $\mathbf{u}$  "  $\mathbf{u}$  " **def** msecalc(imageA, imageB): *# the 'Mean Squared Error' between the two images is the # sum of the squared difference between the two images; # NOTE: the two images must have the same dimension* err **=** np**.**sum((imageA**.**astype("float") **-** imageB**.**astype("float")) **\*\*** 2) err **/=** float(imageA**.**shape[0] **\*** imageA**.**shape[1]) *# return the MSE, the lower the error, the more "similar" # the two images are* **return** err # Same as NPCR both are used for sensitivity analysis two encrypted image is req  $\mathbf{u}$  "  $\mathbf{u}$  " Unified average avereage inensity changed rate this code calculates average intensity change rate of pixels  $\mathbf{u}$  "  $\mathbf{u}$  " **def** uaciv(image1,image2): pixel1**=**image1**.**load() pixel2**=**image2**.**load() width,height**=**image1**.**size value**=**0.0 **for** y **in** range(0,height): **for** x **in** range(0,width): value**=**(abs(pixel1[x,y][0]**-**pixel2[x,y][0])**/**255)**+**value value2**=**0.0 **for** y **in** range(0,height): **for** x **in** range(0,width): value2**=**(abs(pixel1[x,y][1]**-**pixel2[x,y][1])**/**255)**+**value2 value3**=**0.0 **for** y **in** range(0,height): **for** x **in** range(0,width): value3**=**(abs(pixel1[x,y][2]**-**pixel2[x,y][2])**/**255)**+**value3 value**=**(value**/**(width**\***height))**\***100 value2**=**(value2**/**(width**\***height))**\***100 value3**=**(value3**/**(width**\***height))**\***100 value4**=**(value**+**value2**+**value3)**/**3 return (value4, value, value2, value2) **def** mdv(imageA, imageB): pixel1**=**imageA**.**load() pixel2**=**imageB**.**load() width, height **=** imageA**.**size maxR **=** abs(pixel1[0,0][0]**-**pixel2[0,0][0]) maxG **=** abs(pixel1[0,0][1]**-**pixel2[0,0][1]) maxB **=** abs(pixel1[0,0][2]**-**pixel2[0,0][2]) **for** y **in** range(0,height): **for** x **in** range(0,width): maxR **=** max(abs(pixel1[x,y][0]**-**pixel2[x,y][0]),maxR) maxG **=** max(abs(pixel1[x,y][1]**-**pixel2[x,y][1]),maxG)  $maxB = max(abs(pixel1[x, y][2]-pixel2[x, y][2])$ ,  $maxB)$  **return** (maxR,maxG,maxB) In [2]: *# 2. Load the two input images* imA **=** io**.**imread("~/Desktop/Paper\_Files/Images\_Analysis/img/Lenna.png") imB **=** io**.**imread("~/Desktop/Paper\_Files/Images\_Analysis/img/Lenna\_E.png") imC **=** io**.**imread("~/Desktop/Paper\_Files/Images\_Analysis/img/Lenna\_D.png") im1 **=** Image**.**open("/Users/banan/Desktop/Paper\_Files/Images\_Analysis/img/Lenna.png" im2 = Image.open("/Users/banan/Desktop/Paper Files/Images Analysis/img/Lenna E.p im3 **=** Image**.**open("/Users/banan/Desktop/Paper\_Files/Images\_Analysis/img/Lenna\_D.png" img1 **=** cv2**.**imread("/Users/banan/Desktop/Paper\_Files/Images\_Analysis/img/Lenna.png" img2 = cv2.imread("/Users/banan/Desktop/Paper Files/Images Analysis/img/Lenna E. img3 = cv2.imread("/Users/banan/Desktop/Paper Files/Images Analysis/img/Lenna D. *# 4. Compute the Structural Similarity Index (SSIM) between the two # images, ensuring that the difference image is returned* (scorer,scoreg,scoreb) **=** metrics**.**structural\_similarity(img1[:,:,0], img2[:,:,0], *# 5. Compute Shanon Entropy for encrypted images* entropy **=** measure**.**shannon\_entropy(img2) *#6 Compute NPCR, UACI, MSE and PSNR between origninal and encrypted* npcr **=** npcrv(im1, im2) uaci **=** uaciv(im1, im2) mser,mseg,mseb = msecalc(img1[:,:,0], img2[:,:,0]),msecalc(img1[:,:,1], img2[:, psnrr,psnrg,psnrb **=** cv2**.**PSNR(img1[:,:,0], img2[:,:,0]),cv2**.**PSNR(img1[:,:,1], img2 *#7.Compute MSE and IQI between the original and decrypted* msedr,msedg,msedb **=** msecalc(img1[:,:,0], img3[:,:,0]),msecalc(img1[:,:,1], img3 iqir,iqig,iqib **=** uqi(img1[:,:,0],img3[:,:,0]),uqi(img1[:,:,1],img3[:,:,1]), uqi( *#8. Compute MD*  mdr, mdg, mdb **=** mdv(im1,im2) cfr, cfg, cfb = np.corrcoef(imgl[:,:,0].flat, img3[:,:,0].flat)[0][1], np.corrco cfer, cfeg, cfeb **=** np**.**corrcoef(img1[:,:,0]**.**flat, img2[:,:,0]**.**flat)[0][1], np**.**corrcoef *#9. Printing* print("SSIM Red: {}"**.**format(scorer[0])**+**" Green: {}"**.**format(scoreg[0])**+**" Blue: {} print("Shannon Entropy: {}"**.**format(entropy)) print("NPCR: {}"**.**format(npcr)) print("UACI: {}"**.**format(uaci)) print("MSE between original and encrypted Red: {}".format(mser)+" Green: {}".for print("MSE between original and decrypted: Red: {}".format(msedr)+" Green: {}".f print("PSNR Red: {}"**.**format(psnrr)**+**" PSNR Green: {}"**.**format(psnrg)**+**" PSNR Blue: print("MD Red: {}"**.**format(mdr)**+**" MD Green: {}"**.**format(mdg)**+**" MD Blue: {}"**.**format print("IQI Red: {}"**.**format(iqir)**+**" Green: {}"**.**format(iqig)**+**" Blue: {}"**.**format(iqib print("CF between original and encrypted Red: {}"**.**format(cfer)**+**" Green: {}"**.**format print("CF btween original and decrypted Red: {}"**.**format(cfr)**+**" Green: {}"**.**format *# Histograms* \_ **=** plt**.**hist(imA[:, :, 0]**.**ravel(), bins **=** 128, color **=** 'Red', alpha **=** 1) \_ **=** plt**.**xlabel('Intensity Value') \_ **=** plt**.**ylabel('Count') \_ **=** plt**.**legend(['Red\_Channel']) \_ **=** plt**.**title('Original Lenna') plt**.**show() \_ **=** plt**.**hist(imA[:, :, 1]**.**ravel(), bins **=** 128, color **=** 'Green', alpha **=** 1) \_ **=** plt**.**xlabel('Intensity Value') \_ **=** plt**.**ylabel('Count') \_ **=** plt**.**legend(['Green\_Channel']) \_ **=** plt**.**title('Original Lenna') plt**.**show() \_ **=** plt**.**hist(imA[:, :, 2]**.**ravel(), bins **=** 128, color **=** 'Blue', alpha **=** 1) \_ **=** plt**.**xlabel('Intensity Value') \_ **=** plt**.**ylabel('Count') \_ **=** plt**.**legend(['Blue\_Channel']) \_ **=** plt**.**title('Original Lenna') plt**.**show() \_ **=** plt**.**hist(imB[:, :, 0]**.**ravel(), bins **=** 128, color **=** 'red', alpha **=** 1) \_ **=** plt**.**xlabel('Intensity Value') \_ **=** plt**.**ylabel('Count') \_ **=** plt**.**legend(['Red\_Channel']) \_ **=** plt**.**title('Encrypted Lenna') plt**.**show() \_ **=** plt**.**hist(imB[:, :, 1]**.**ravel(), bins **=** 128, color **=** 'Green', alpha **=** 1) \_ **=** plt**.**xlabel('Intensity Value') \_ **=** plt**.**ylabel('Count') \_ **=** plt**.**legend(['Green\_Channel']) \_ **=** plt**.**title('Encrypted Lenna') plt**.**show() \_ **=** plt**.**hist(imB[:, :, 2]**.**ravel(), bins **=** 128, color **=** 'blue', alpha **=** 1) \_ **=** plt**.**xlabel('Intensity Value') \_ **=** plt**.**ylabel('Count') \_ **=** plt**.**legend(['Blue\_Channel']) \_ **=** plt**.**title('Encrypted Lenna') plt**.**show() \_ **=** plt**.**hist(imC[:, :, 0]**.**ravel(), bins **=** 128, color **=** 'red', alpha **=** 1) \_ **=** plt**.**xlabel('Intensity Value') \_ **=** plt**.**ylabel('Count') \_ **=** plt**.**legend(['Red\_Channel'])

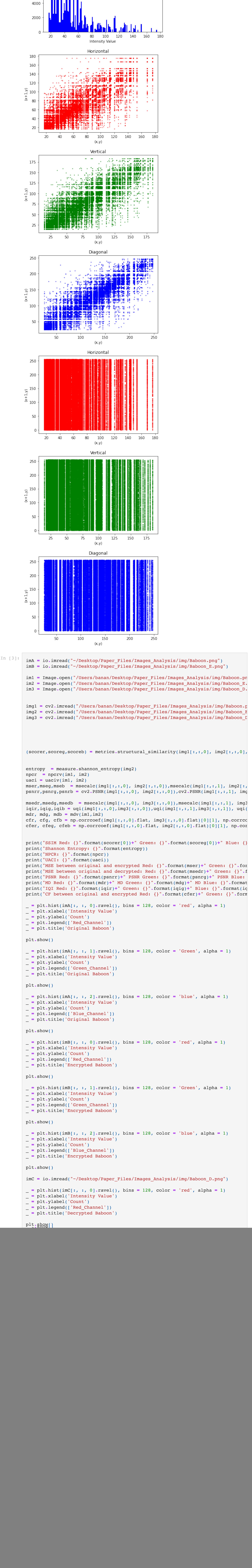

![](_page_1_Figure_0.jpeg)

Diagonal

200

25823

![](_page_2_Figure_2.jpeg)

PSNR Red: 8.626088731856779 PSNR Green: 8.803112760314288 PSNR Blue: 8.836759838 56943 MD Red: 255 MD Green: 250 MD Blue: 250 IQI Red: 0.9999901167771715 Green: 0.9999875084016981 Blue: 0.9999830925542254 CF between original and encrypted Red: 0.002305843835957798 Green: -0.0033342914 90213059 Blue: 0.004846478033336193 CF btween original and decrypted Red: 0.9999941671822141 Green: 0.9999895052963

![](_page_2_Figure_0.jpeg)

250

![](_page_2_Figure_4.jpeg)

![](_page_3_Figure_0.jpeg)

![](_page_3_Figure_1.jpeg)

(x,y)

NPCR: 99.60975646972656 UACI: (32.15671564240455, 29.090951657777048, 33.72918372061689, 33.729183720616 89) MSE between original and encrypted Red: 11035.13260269165 Green: 11075.379425048 828 Blue: 8045.795127868652 MSE between original and decrypted: Red: 0.0872650146484375 Green: 0.50025177001 95312 Blue: 0.6809463500976562 PSNR Red: 7.703028046777795 PSNR Green: 7.687217474732655 PSNR Blue: 9.075113910 429245 MD Red: 251 MD Green: 255 MD Blue: 255 IQI Red: 0.9999966350780695 Green: 0.9999837236645148 Blue: 0.9999765695802825 CF between original and encrypted Red: 4.045448143295551e-05 Green: 0.0009264998 291308967 Blue: -0.0032590627955817516 CF btween original and decrypted Red: 0.9999894793708176 Green: 0.9999963909424

![](_page_3_Figure_4.jpeg)

SSIM Red: 0.007646337090330208 Green: 0.007759101090005393 Blue: 0.0088595406631 731 Shannon Entropy: 7.999732452356833 In [9]: imA **<sup>=</sup>** io**.**imread("~/Desktop/Paper\_Files/Images\_Analysis/img/Pepper.png") imB **=** io**.**imread("~/Desktop/Paper\_Files/Images\_Analysis/img/Pepper\_E.png") im1 **=** Image**.**open("/Users/banan/Desktop/Paper\_Files/Images\_Analysis/img/Pepper.png" im2 = Image.open("/Users/banan/Desktop/Paper\_Files/Images\_Analysis/img/Pepper\_E. img1 = cv2.imread("/Users/banan/Desktop/Paper Files/Images Analysis/img/Pepper.p img2 = cv2.imread("/Users/banan/Desktop/Paper\_Files/Images\_Analysis/img/Pepper\_E img3 = cv2.imread("/Users/banan/Desktop/Paper\_Files/Images\_Analysis/img/Pepper\_D (scorer,scoreg,scoreb) **=** metrics**.**structural\_similarity(img1[:,:,0], img2[:,:,0], entropy **=** measure**.**shannon\_entropy(img2) npcr **=** npcrv(im1, im2) uaci **=** uaciv(im1, im2) mser,mseg,mseb = msecalc(img1[:,:,0], img2[:,:,0]),msecalc(img1[:,:,1], img2[:, psnrr,psnrg,psnrb **=** cv2**.**PSNR(img1[:,:,0], img2[:,:,0]),cv2**.**PSNR(img1[:,:,1], img2 msedr,msedg,msedb **=** msecalc(img1[:,:,0], img3[:,:,0]),msecalc(img1[:,:,1], img3 iqir,iqig,iqib **=** uqi(img1[:,:,0],img3[:,:,0]),uqi(img1[:,:,1],img3[:,:,1]), uqi( mdr, mdg, mdb **=** mdv(im1,im2) cfr, cfg, cfb **=** np**.**corrcoef(img1[:,:,0]**.**flat, img3[:,:,0]**.**flat)[0][1], np**.**corrcoef cfer, cfeg, cfeb **=** np**.**corrcoef(img1[:,:,0]**.**flat, img2[:,:,0]**.**flat)[0][1], np**.**corrcoef print("SSIM Red: {}"**.**format(scorer[0])**+**" Green: {}"**.**format(scoreg[0])**+**" Blue: {} print("Shannon Entropy: {}"**.**format(entropy)) print("NPCR: {}"**.**format(npcr)) print("UACI: {}"**.**format(uaci)) print("MSE between original and encrypted Red: {}".format(mser)+" Green: {}".for print("MSE between original and decrypted: Red: {}".format(msedr)+" Green: {}".f print("PSNR Red: {}"**.**format(psnrr)**+**" PSNR Green: {}"**.**format(psnrg)**+**" PSNR Blue: print("MD Red: {}"**.**format(mdr)**+**" MD Green: {}"**.**format(mdg)**+**" MD Blue: {}"**.**format print("IQI Red: {}"**.**format(iqir)**+**" Green: {}"**.**format(iqig)**+**" Blue: {}"**.**format(iqib print("CF between original and encrypted Red: {}"**.**format(cfer)**+**" Green: {}"**.**format \_ **=** plt**.**hist(imA[:, :, 0]**.**ravel(), bins **=** 128, color **=** 'red', alpha **=** 1) \_ **=** plt**.**xlabel('Intensity Value') \_ **=** plt**.**ylabel('Count') \_ **=** plt**.**legend(['Red\_Channel']) \_ **=** plt**.**title('Original Pepper') plt**.**show() \_ **=** plt**.**hist(imA[:, :, 1]**.**ravel(), bins **=** 128, color **=** 'Green', alpha **=** 1) \_ **=** plt**.**xlabel('Intensity Value') \_ **=** plt**.**ylabel('Count') \_ **=** plt**.**legend(['Green\_Channel']) \_ **=** plt**.**title('Original Pepper') plt**.**show() \_ **=** plt**.**hist(imA[:, :, 2]**.**ravel(), bins **=** 128, color **=** 'blue', alpha **=** 1) \_ **=** plt**.**xlabel('Intensity Value') \_ **=** plt**.**ylabel('Count') \_ **=** plt**.**legend(['Blue\_Channel']) \_ **=** plt**.**title('Original Pepper') plt**.**show() \_ **=** plt**.**hist(imB[:, :, 0]**.**ravel(), bins **=** 128, color **=** 'red', alpha **=** 1) \_ **=** plt**.**xlabel('Intensity Value') \_ **=** plt**.**ylabel('Count') \_ **=** plt**.**legend(['Red\_Channel']) \_ **=** plt**.**title('Encrypted Pepper') plt**.**show() \_ **=** plt**.**hist(imB[:, :, 1]**.**ravel(), bins **=** 128, color **=** 'Green', alpha **=** 1) \_ **=** plt**.**xlabel('Intensity Value') \_ **=** plt**.**ylabel('Count') \_ **=** plt**.**legend(['Green\_Channel']) \_ **=** plt**.**title('Encrypted Pepper') plt**.**show() \_ **=** plt**.**hist(imB[:, :, 2]**.**ravel(), bins **=** 128, color **=** 'blue', alpha **=** 1) \_ **=** plt**.**xlabel('Intensity Value') \_ **=** plt**.**ylabel('Count') \_ **=** plt**.**legend(['Blue\_Channel']) \_ **=** plt**.**title('Encrypted Pepper') plt**.**show() imC **=** io**.**imread("~/Desktop/Paper\_Files/Images\_Analysis/img/Pepper\_D.png") \_ **=** plt**.**hist(imC[:, :, 0]**.**ravel(), bins **=** 128, color **=** 'red', alpha **=** 1) \_ **=** plt**.**xlabel('Intensity Value') \_ **=** plt**.**ylabel('Count') \_ **=** plt**.**legend(['Red\_Channel']) \_ **=** plt**.**title('Decrypted Pepper') plt**.**show() \_ **=** plt**.**hist(imC[:, :, 1]**.**ravel(), bins **=** 128, color **=** 'Green', alpha **=** 1) \_ **=** plt**.**xlabel('Intensity Value') \_ **=** plt**.**ylabel('Count') \_ **=** plt**.**legend(['Green\_Channel']) \_ **=** plt**.**title('Decrypted Pepper') plt**.**show() \_ **=** plt**.**hist(imC[:, :, 2]**.**ravel(), bins **=** 128, color **=** 'blue', alpha **=** 1) \_ **=** plt**.**xlabel('Intensity Value') \_ **=** plt**.**ylabel('Count') \_ **=** plt**.**legend(['Blue\_Channel']) \_ **=** plt**.**title('Decrypted Pepper') plt**.**show() width, height **=** im1**.**size \_ **=** plt**.**scatter(img1[1:, :, 0]**.**ravel(),img3[:height**-**1, :, 0]**.**ravel(), s**=**1, c **=** 'red' \_ **=** plt**.**xlabel('(x,y)') \_ **=** plt**.**ylabel('(x+1,y)') \_ **=** plt**.**title('Horizontal') plt**.**show() \_ **=** plt**.**scatter(img1[1:, :, 1]**.**ravel(),img3[:height**-**1, :, 1]**.**ravel(), s**=**1, c **=** 'Green' \_ **=** plt**.**xlabel('(x,y)') \_ **=** plt**.**ylabel('(x+1,y)') \_ **=** plt**.**title('Vertical') plt**.**show() \_ **=** plt**.**scatter(img1[1:, :, 2]**.**ravel(),img3[:height**-**1, :, 2]**.**ravel(), s**=**1, c **=** 'Blue' \_ **=** plt**.**xlabel('(x,y)') \_ **=** plt**.**ylabel('(x+1,y)') \_ **=** plt**.**title('Diagonal') plt**.**show() \_ **=** plt**.**scatter(img1[1:, :, 0]**.**ravel(),img2[:height**-**1, :, 0]**.**ravel(), s**=**1, c **=** 'red' \_ **=** plt**.**xlabel('(x,y)') \_ **=** plt**.**ylabel('(x+1,y)') \_ **=** plt**.**title('Horizontal') plt**.**show() \_ **=** plt**.**scatter(img1[1:, :, 1]**.**ravel(),img2[:height**-**1, :, 1]**.**ravel(), s**=**1, c **=** 'Green' \_ **=** plt**.**xlabel('(x,y)') \_ **=** plt**.**ylabel('(x+1,y)') \_ **=** plt**.**title('Vertical') plt**.**show() \_ **=** plt**.**scatter(img1[1:, :, 2]**.**ravel(),img2[:height**-**1, :, 2]**.**ravel(), s**=**1, c **=** 'Blue' \_ **=** plt**.**xlabel('(x,y)') \_ **=** plt**.**ylabel('(x+1,y)') \_ **=** plt**.**title('Diagonal') plt**.**show()

SSIM Red: 0.004933450582316831 Green: 0.008277377448449728 Blue: 0.0117577954963 47959

50

Shannon Entropy: 7.998419532631743 NPCR: 99.61083333333333 UACI: (30.697133986931195, 29.99702941176689, 30.183892156865454, 30.18389215686 5454) MSE between original and encrypted Red: 9908.858725 Green: 8806.393275 Blue: 869 8.995025 MSE between original and decrypted: Red: 0.8514 Green: 0.856125 Blue: 0.862375 PSNR Red: 8.1705672434202 PSNR Green: 8.682822846332755 PSNR Blue: 8.73611278399 5571 MD Red: 237 MD Green: 237 MD Blue: 235 IQI Red: 0.9999741931951677 Green: 0.9999726316457591 Blue: 0.999971852403414 CF between original and encrypted Red: -0.01045025149702007 Green: 0.00544524553 9735738 Blue: 0.004829078785955487 CF btween original and decrypted Red: 0.9999880270020608 Green: 0.9999853556477

![](_page_4_Figure_3.jpeg)

SSIM Red: 0.012235306503510951 Green: 0.011026863890624622 Blue: 0.0073961932393 559904 Shannon Entropy: 7.999253319180162 NPCR: 99.60295002739825 UACI: (29.044187882038738, 29.039053463309212, 28.52405629296404, 28.52405629296 404) MSE between original and encrypted Red: 8374.803002128978 Green: 7683.1357291077 16 Blue: 8024.709165386585

MSE between original and decrypted: Red: 0.2712426226857466 Green: 0.34780499636 18724 Blue: 0.37321799121459565 PSNR Red: 8.9010576081211 PSNR Green: 9.275418554317586 PSNR Blue: 9.08651059374 3744 MD Red: 255 MD Green: 251 MD Blue: 255 IQI Red: 0.9999870177560829 Green: 0.9999862505542755 Blue: 0.999986584406657 CF between original and encrypted Red: 0.009881891936673179 Green: -0.0006915344 184191888 Blue: -0.006863509325753056 CF btween original and decrypted Red: 0.9999731659798328 Green: 0.9999805724166 737 Blue: 0.9999844427069604

![](_page_4_Figure_8.jpeg)

50

 $(\mathsf{x},\mathsf{y})$ 

0

250

0 50 100 200 0 150 250 (x,y) In [10]: imA **<sup>=</sup>** io**.**imread("~/Desktop/Paper\_Files/Images\_Analysis/img/Tree.png") imB **=** io**.**imread("~/Desktop/Paper\_Files/Images\_Analysis/img/Tree\_E.png") im1 **=** Image**.**open("/Users/banan/Desktop/Paper\_Files/Images\_Analysis/img/Tree.png" im2 **=** Image**.**open("/Users/banan/Desktop/Paper\_Files/Images\_Analysis/img/Tree\_E.png" img1 **=** cv2**.**imread("/Users/banan/Desktop/Paper\_Files/Images\_Analysis/img/Tree.png" img2 **=** cv2**.**imread("/Users/banan/Desktop/Paper\_Files/Images\_Analysis/img/Tree\_E.png" img3 **=** cv2**.**imread("/Users/banan/Desktop/Paper\_Files/Images\_Analysis/img/Tree\_D.png" (scorer,scoreg,scoreb) **=** metrics**.**structural\_similarity(img1[:,:,0], img2[:,:,0], entropy **=** measure**.**shannon\_entropy(img2) npcr **=** npcrv(im1, im2) uaci **=** uaciv(im1, im2) mser,mseg,mseb = msecalc(img1[:,:,0], img2[:,:,0]),msecalc(img1[:,:,1], img2[:, psnrr,psnrg,psnrb **=** cv2**.**PSNR(img1[:,:,0], img2[:,:,0]),cv2**.**PSNR(img1[:,:,1], img2 msedr,msedg,msedb **=** msecalc(img1[:,:,0], img3[:,:,0]),msecalc(img1[:,:,1], img3 iqir,iqig,iqib **=** uqi(img1[:,:,0],img3[:,:,0]),uqi(img1[:,:,1],img3[:,:,1]), uqi( mdr, mdg, mdb **=** mdv(im1,im2) cfr, cfg, cfb **=** np**.**corrcoef(img1[:,:,0]**.**flat, img3[:,:,0]**.**flat)[0][1], np**.**corrcoef cfer, cfeg, cfeb **=** np**.**corrcoef(img1[:,:,0]**.**flat, img2[:,:,0]**.**flat)[0][1], np**.**corrcoef print("SSIM Red: {}"**.**format(scorer[0])**+**" Green: {}"**.**format(scoreg[0])**+**" Blue: {} print("Shannon Entropy: {}"**.**format(entropy)) print("NPCR: {}"**.**format(npcr)) print("UACI: {}"**.**format(uaci)) print("MSE between original and encrypted Red: {}".format(mser)+" Green: {}".for print("MSE between original and decrypted: Red: {}".format(msedr)+" Green: {}".f print("PSNR Red: {}"**.**format(psnrr)**+**" PSNR Green: {}"**.**format(psnrg)**+**" PSNR Blue: print("MD Red: {}"**.**format(mdr)**+**" MD Green: {}"**.**format(mdg)**+**" MD Blue: {}"**.**format print("IQI Red: {}"**.**format(iqir)**+**" Green: {}"**.**format(iqig)**+**" Blue: {}"**.**format(iqib print("CF between original and encrypted Red: {}".format(cfer)+" Green: {}".form \_ **=** plt**.**hist(imA[:, :, 0]**.**ravel(), bins **=** 128, color **=** 'red', alpha **=** 1) \_ **=** plt**.**xlabel('Intensity Value') \_ **=** plt**.**ylabel('Count') \_ **=** plt**.**legend(['Red\_Channel']) \_ **=** plt**.**title('Original Tree') plt**.**show() \_ **=** plt**.**hist(imA[:, :, 1]**.**ravel(), bins **=** 128, color **=** 'Green', alpha **=** 1) \_ **=** plt**.**xlabel('Intensity Value') \_ **=** plt**.**ylabel('Count') \_ **=** plt**.**legend(['Green\_Channel']) \_ **=** plt**.**title('Original Tree') plt**.**show() \_ **=** plt**.**hist(imA[:, :, 2]**.**ravel(), bins **=** 128, color **=** 'blue', alpha **=** 1) \_ **=** plt**.**xlabel('Intensity Value') \_ **=** plt**.**ylabel('Count') \_ **=** plt**.**legend(['Blue\_Channel']) \_ **=** plt**.**title('Original Tree') plt**.**show() \_ **=** plt**.**hist(imB[:, :, 0]**.**ravel(), bins **=** 128, color **=** 'red', alpha **=** 1) \_ **=** plt**.**xlabel('Intensity Value') \_ **=** plt**.**ylabel('Count') \_ **=** plt**.**legend(['Red\_Channel']) \_ **=** plt**.**title('Encrypted Tree') plt**.**show() \_ **=** plt**.**hist(imB[:, :, 1]**.**ravel(), bins **=** 128, color **=** 'Green', alpha **=** 1) \_ **=** plt**.**xlabel('Intensity Value') \_ **=** plt**.**ylabel('Count') \_ **=** plt**.**legend(['Green\_Channel']) \_ **=** plt**.**title('Encrypted Tree') plt**.**show() \_ **=** plt**.**hist(imB[:, :, 2]**.**ravel(), bins **=** 128, color **=** 'blue', alpha **=** 1) \_ **=** plt**.**xlabel('Intensity Value') \_ **=** plt**.**ylabel('Count') \_ **=** plt**.**legend(['Blue\_Channel']) \_ **=** plt**.**title('Encrypted Tree') plt**.**show() imC **=** io**.**imread("~/Desktop/Paper\_Files/Images\_Analysis/img/Tree\_D.png") \_ **=** plt**.**hist(imC[:, :, 0]**.**ravel(), bins **=** 128, color **=** 'red', alpha **=** 1) \_ **=** plt**.**xlabel('Intensity Value') \_ **=** plt**.**ylabel('Count') \_ **=** plt**.**legend(['Red\_Channel']) \_ **=** plt**.**title('Decrypted Tree') plt**.**show() \_ **=** plt**.**hist(imC[:, :, 1]**.**ravel(), bins **=** 128, color **=** 'Green', alpha **=** 1) \_ **=** plt**.**xlabel('Intensity Value') \_ **=** plt**.**ylabel('Count') \_ **=** plt**.**legend(['Green\_Channel']) \_ **=** plt**.**title('Decrypted Tree') plt**.**show() \_ **=** plt**.**hist(imC[:, :, 2]**.**ravel(), bins **=** 128, color **=** 'blue', alpha **=** 1) \_ **=** plt**.**xlabel('Intensity Value') \_ **=** plt**.**ylabel('Count') \_ **=** plt**.**legend(['Blue\_Channel']) \_ **=** plt**.**title('Decrypted Tree') plt**.**show() width, height **=** im1**.**size \_ **=** plt**.**scatter(img1[1:, :, 0]**.**ravel(),img3[:height**-**1, :, 0]**.**ravel(), s**=**1, c **=** 'red'  $=$   $plt(xlabel('(x,y)')$ \_ **=** plt**.**ylabel('(x+1,y)') \_ **=** plt**.**title('Horizontal') plt**.**show() \_ **=** plt**.**scatter(img1[1:, :, 1]**.**ravel(),img3[:height**-**1, :, 1]**.**ravel(), s**=**1, c **=** 'Green' \_ **=** plt**.**xlabel('(x,y)') \_ **=** plt**.**ylabel('(x+1,y)') \_ **=** plt**.**title('Vertical') plt**.**show() \_ **=** plt**.**scatter(img1[1:, :, 2]**.**ravel(),img3[:height**-**1, :, 2]**.**ravel(), s**=**1, c **=** 'Blue' \_ **=** plt**.**xlabel('(x,y)') \_ **=** plt**.**ylabel('(x+1,y)') \_ **=** plt**.**title('Diagonal') plt**.**show() \_ **=** plt**.**scatter(img1[1:, :, 0]**.**ravel(),img2[:height**-**1, :, 0]**.**ravel(), s**=**1, c **=** 'red' \_ **=** plt**.**xlabel('(x,y)') \_ **=** plt**.**ylabel('(x+1,y)') \_ **=** plt**.**title('Horizontal') plt**.**show() \_ **=** plt**.**scatter(img1[1:, :, 1]**.**ravel(),img2[:height**-**1, :, 1]**.**ravel(), s**=**1, c **=** 'Green' \_ **=** plt**.**xlabel('(x,y)') \_ **=** plt**.**ylabel('(x+1,y)') \_ **=** plt**.**title('Vertical') plt**.**show() \_ **=** plt**.**scatter(img1[1:, :, 2]**.**ravel(),img2[:height**-**1, :, 2]**.**ravel(), s**=**1, c **=** 'Blue' \_ **=** plt**.**xlabel('(x,y)') \_ **=** plt**.**ylabel('(x+1,y)') \_ **=** plt**.**title('Diagonal') plt**.**show()

50 100 150 200 250 (x,y) In [11]: imA **<sup>=</sup>** io**.**imread("~/Desktop/Paper\_Files/Images\_Analysis/img/Lighthouse.png") imB **=** io**.**imread("~/Desktop/Paper\_Files/Images\_Analysis/img/Lighthouse\_E.png") im1 = Image.open("/Users/banan/Desktop/Paper Files/Images Analysis/img/Lighthous im2 = Image.open("/Users/banan/Desktop/Paper\_Files/Images\_Analysis/img/Lighthous img1 = cv2.imread("/Users/banan/Desktop/Paper Files/Images Analysis/img/Lighthou img2 = cv2.imread("/Users/banan/Desktop/Paper\_Files/Images\_Analysis/img/Lighthou img3 = cv2.imread("/Users/banan/Desktop/Paper\_Files/Images\_Analysis/img/Lighthou (scorer,scoreg,scoreb) **=** metrics**.**structural\_similarity(img1[:,:,0], img2[:,:,0], entropy **=** measure**.**shannon\_entropy(img2) npcr **=** npcrv(im1, im2) uaci **=** uaciv(im1, im2) mser,mseg,mseb = msecalc(img1[:,:,0], img2[:,:,0]),msecalc(img1[:,:,1], img2[:, psnrr,psnrg,psnrb **=** cv2**.**PSNR(img1[:,:,0], img2[:,:,0]),cv2**.**PSNR(img1[:,:,1], img2 msedr,msedg,msedb **=** msecalc(img1[:,:,0], img3[:,:,0]),msecalc(img1[:,:,1], img3 iqir,iqig,iqib **=** uqi(img1[:,:,0],img3[:,:,0]),uqi(img1[:,:,1],img3[:,:,1]), uqi( mdr, mdg, mdb **=** mdv(im1,im2) cfr, cfg, cfb **=** np**.**corrcoef(img1[:,:,0]**.**flat, img3[:,:,0]**.**flat)[0][1], np**.**corrcoef cfer, cfeg, cfeb **=** np**.**corrcoef(img1[:,:,0]**.**flat, img2[:,:,0]**.**flat)[0][1], np**.**corrcoef print("SSIM Red: {}"**.**format(scorer[0])**+**" Green: {}"**.**format(scoreg[0])**+**" Blue: {} print("Shannon Entropy: {}"**.**format(entropy)) print("NPCR: {}"**.**format(npcr)) print("UACI: {}"**.**format(uaci)) print("MSE between original and encrypted Red: {}".format(mser)+" Green: {}".for print("MSE between original and decrypted: Red: {}".format(msedr)+" Green: {}".f print("PSNR Red: {}"**.**format(psnrr)**+**" PSNR Green: {}"**.**format(psnrg)**+**" PSNR Blue: print("MD Red: {}"**.**format(mdr)**+**" MD Green: {}"**.**format(mdg)**+**" MD Blue: {}"**.**format print("IQI Red: {}"**.**format(iqir)**+**" Green: {}"**.**format(iqig)**+**" Blue: {}"**.**format(iqib print("CF between original and encrypted Red: {}"**.**format(cfer)**+**" Green: {}"**.**format \_ **=** plt**.**hist(imA[:, :, 0]**.**ravel(), bins **=** 128, color **=** 'red', alpha **=** 1) \_ **=** plt**.**xlabel('Intensity Value') \_ **=** plt**.**ylabel('Count') \_ **=** plt**.**legend(['Red\_Channel']) \_ **=** plt**.**title('Original Lighthouse') plt**.**show() \_ **=** plt**.**hist(imA[:, :, 1]**.**ravel(), bins **=** 128, color **=** 'Green', alpha **=** 1) \_ **=** plt**.**xlabel('Intensity Value') \_ **=** plt**.**ylabel('Count') \_ **=** plt**.**legend(['Green\_Channel']) \_ **=** plt**.**title('Original Lighthouse') plt**.**show() \_ **=** plt**.**hist(imA[:, :, 2]**.**ravel(), bins **=** 128, color **=** 'blue', alpha **=** 1) \_ **=** plt**.**xlabel('Intensity Value') \_ **=** plt**.**ylabel('Count') \_ **=** plt**.**legend(['Blue\_Channel']) \_ **=** plt**.**title('Original Lighthouse') plt**.**show() \_ **=** plt**.**hist(imB[:, :, 0]**.**ravel(), bins **=** 128, color **=** 'red', alpha **=** 1) \_ **=** plt**.**xlabel('Intensity Value') \_ **=** plt**.**ylabel('Count') \_ **=** plt**.**legend(['Red\_Channel']) \_ **=** plt**.**title('Encrypted Lighthouse') plt**.**show() \_ **=** plt**.**hist(imB[:, :, 1]**.**ravel(), bins **=** 128, color **=** 'Green', alpha **=** 1) \_ **=** plt**.**xlabel('Intensity Value') \_ **=** plt**.**ylabel('Count') \_ **=** plt**.**legend(['Green\_Channel']) \_ **=** plt**.**title('Encrypted Lighthouse') plt**.**show() \_ **=** plt**.**hist(imB[:, :, 2]**.**ravel(), bins **=** 128, color **=** 'blue', alpha **=** 1) \_ **=** plt**.**xlabel('Intensity Value') \_ **=** plt**.**ylabel('Count') \_ **=** plt**.**legend(['Blue\_Channel']) \_ **=** plt**.**title('Encrypted Lighthouse') plt**.**show() imC **=** io**.**imread("~/Desktop/Paper\_Files/Images\_Analysis/img/Lighthouse\_D.png") \_ **=** plt**.**hist(imC[:, :, 0]**.**ravel(), bins **=** 128, color **=** 'red', alpha **=** 1) \_ **=** plt**.**xlabel('Intensity Value') \_ **=** plt**.**ylabel('Count') \_ **=** plt**.**legend(['Red\_Channel']) \_ **=** plt**.**title('Decrypted Lighthouse') plt**.**show() \_ **=** plt**.**hist(imC[:, :, 1]**.**ravel(), bins **=** 128, color **=** 'Green', alpha **=** 1) \_ **=** plt**.**xlabel('Intensity Value') \_ **=** plt**.**ylabel('Count') \_ **=** plt**.**legend(['Green\_Channel']) \_ **=** plt**.**title('Decrypted Lighthouse') plt**.**show() \_ **=** plt**.**hist(imC[:, :, 2]**.**ravel(), bins **=** 128, color **=** 'blue', alpha **=** 1) \_ **=** plt**.**xlabel('Intensity Value') \_ **=** plt**.**ylabel('Count') \_ **=** plt**.**legend(['Blue\_Channel']) \_ **=** plt**.**title('Decrypted Lighthouse') plt**.**show() width, height **=** im1**.**size \_ **=** plt**.**scatter(img1[1:, :, 0]**.**ravel(),img3[:height**-**1, :, 0]**.**ravel(), s**=**1, c **=** 'red' \_ **=** plt**.**xlabel('(x,y)') \_ **=** plt**.**ylabel('(x+1,y)') \_ **=** plt**.**title('Horizontal') plt**.**show() \_ **=** plt**.**scatter(img1[1:, :, 1]**.**ravel(),img3[:height**-**1, :, 1]**.**ravel(), s**=**1, c **=** 'Green' \_ **=** plt**.**xlabel('(x,y)') \_ **=** plt**.**ylabel('(x+1,y)') \_ **=** plt**.**title('Vertical') plt**.**show() \_ **=** plt**.**scatter(img1[1:, :, 2]**.**ravel(),img3[:height**-**1, :, 2]**.**ravel(), s**=**1, c **=** 'Blue' \_ **=** plt**.**xlabel('(x,y)') \_ **=** plt**.**ylabel('(x+1,y)') \_ **=** plt**.**title('Diagonal') plt**.**show() \_ **=** plt**.**scatter(img1[1:, :, 0]**.**ravel(),img2[:height**-**1, :, 0]**.**ravel(), s**=**1, c **=** 'red' \_ **=** plt**.**xlabel('(x,y)') \_ **=** plt**.**ylabel('(x+1,y)') \_ **=** plt**.**title('Horizontal') plt**.**show() \_ **=** plt**.**scatter(img1[1:, :, 1]**.**ravel(),img2[:height**-**1, :, 1]**.**ravel(), s**=**1, c **=** 'Green' \_ **=** plt**.**xlabel('(x,y)') \_ **=** plt**.**ylabel('(x+1,y)') \_ **=** plt**.**title('Vertical') plt**.**show() \_ **=** plt**.**scatter(img1[1:, :, 2]**.**ravel(),img2[:height**-**1, :, 2]**.**ravel(), s**=**1, c **=** 'Blue' \_ **=** plt**.**xlabel('(x,y)')

\_ **=** plt**.**ylabel('(x+1,y)') \_ **=** plt**.**title('Diagonal') plt**.**show()